# fromfilter

### Kostas Koukopoulos

### August 18, 2002

### Abstract

fromfilter is a electronic mail filter using the libmilter API from sendmail. Its purpose is to prevent misrepresentation and impersonation from happening inside an organisation.

## Contents

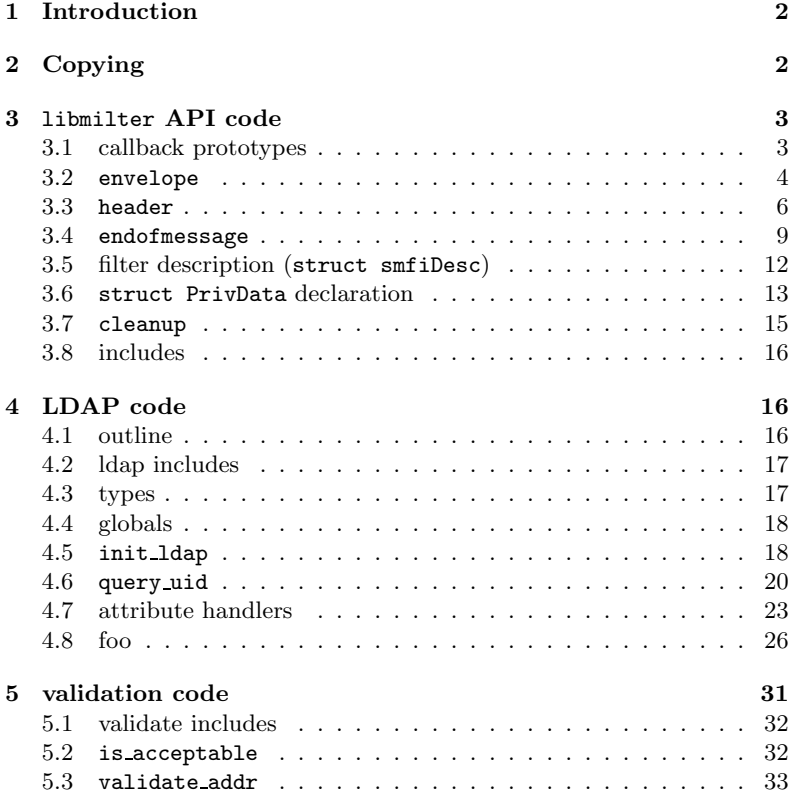

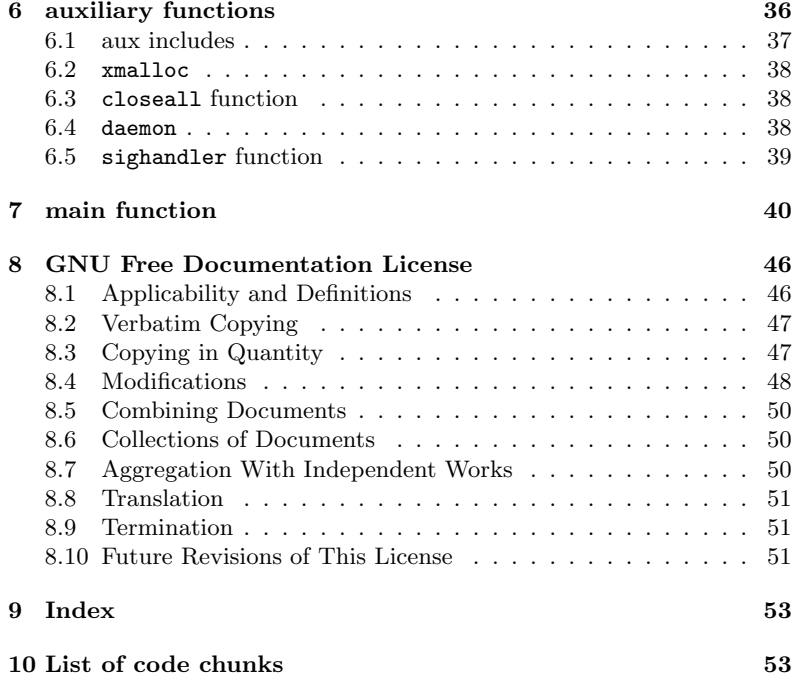

### <span id="page-2-0"></span>1 Introduction

fromfilter uses the following API's: the libmilter API, the POSIX threads library, the OpenLDAP API, the iconv library, a rfc822 header parser and some other functions unshamefully lifted from the  $\texttt{mutt}$ <sup>[1](#page-2-2)</sup> source code.

### <span id="page-2-1"></span>2 Copying

### This document

Copyright © Konstantinos Koukopoulos k.koukopoulos@di.uoa.gr Permission is granted to copy, distribute and/or modify this document under the terms of the GNU Free Documentation License, Version 1.1 or any later version published by the Free Software Foundation; with no Invariant Sections.

A copy of the license is included in the section entitled "GNU Free Documentation License".

### This program

Fromfilter, apart from beeing free documentation, is also free software. Each file produced contains the following notice:

<span id="page-2-3"></span>[2](#page-2-3)  $\langle copyright\;notice\; 2\rangle \equiv$  ([3](#page-3-2) [16](#page-16-3) [31](#page-31-1) [36](#page-36-1) [37a](#page-37-1) [40b](#page-40-1))

/\*

This file is part of Fromfilter.

Copyright [\(c](#page-43-0)) 2002 Konstantinos Koukopoulos <k.koukopoulos@di.uoa.gr>

Fromfilter is free software; you can redistribute it and/or modify it under the terms of the GNU General Public License as published by the Free Software Foundation; either version 2 of the License, or (at your option) any later version.

Fromfilter is distributed in the hope that it will be useful, but WITHOUT ANY WARRANTY; without even the implied warranty of MERCHANTABILITY or FITNESS FOR A PARTICULAR PURPOSE. See the GNU General Public License for more details.

You should have received a copy of the GNU General Public License along with Fromfilter; if not, write to the Free Software Foundation, Inc., 59 Temple Place, Suite 330, Boston, MA 02111-1307 USA

\*/

Uses c [42.](#page-43-0)

<span id="page-2-2"></span><sup>1</sup> a free email client available at http://www.mutt.org

### <span id="page-3-0"></span>3 libmilter API code

The code specific to the libmilter API is in the files filter.c and filter.h.

<span id="page-3-7"></span><span id="page-3-6"></span><span id="page-3-5"></span><span id="page-3-4"></span><span id="page-3-3"></span><span id="page-3-2"></span><span id="page-3-1"></span>[3a](#page-3-2)  $\langle$  *filter.c* 3a $\rangle \equiv$  $\langle \textit{copyright notice 2} \rangle$  $\langle \textit{copyright notice 2} \rangle$  $\langle \textit{copyright notice 2} \rangle$  $\langle$ filter.c includes [3d](#page-3-3) $\rangle$  $\langle$ cleanup function [15](#page-15-1) $\rangle$  $\langle$ libmilter callbacks [4c](#page-4-1) $\rangle$  $\langle$ filter description [12](#page-12-1) $\rangle$ [3b](#page-3-4)  $\langle filter.h 3b \rangle \equiv$  $\langle copyright\; notice\; 2\rangle$  $\langle copyright\; notice\; 2\rangle$  $\langle copyright\; notice\; 2\rangle$ #ifndef [FF\\_FILTER\\_H](#page-3-4) #define [FF\\_FILTER\\_H](#page-3-4)  $\langle$ filter.h includes [3c](#page-3-5) $\rangle$  $\langle$ struct PrivData *declaration* [13](#page-13-1) $\rangle$ ;  $\langle$ libmilter callback decls [4b](#page-4-2) $\rangle$ #endif Defines: FF FILTER H, never used. These two files are full of libmilter API code, so we naturally include the libmilter header file. [3c](#page-3-5)  $\langle filter.h \ includes \ 3c \rangle \equiv$  [\(3b](#page-3-4)) [14](#page-14-0)  $\triangleright$ #include <libmilter/mfapi.h> [3d](#page-3-3)  $\langle$  filter.c includes 3d $\rangle \equiv$  [\(3a\)](#page-3-2) [5b](#page-5-0) ... #include <libmilter/mfapi.h> 3.1 callback prototypes The envelope callback is called with a null-terminated array argv which is guaranteed to contain the envelope from address in argv[0]. The rest are the ESMTP arguments. [3e](#page-3-6)  $\langle$  envelope  $\{1\}$   $\langle$  and  $\langle$  [4](#page-4-2))  $\equiv$  (4) sfsistat envelope(SMFICTX \*ctx, char \*argv[]) The header callback is called for every header in the message body. headerf will be the header field name, headerv will be the field value. [3f](#page-3-7)  $\langle$  header *declaration* 3f $\rangle \equiv$  [\(4b](#page-4-2) [6c](#page-6-1)) sfsistat header(SMFICTX \*ctx, char\* headerf, char \* headerv)

The endofmessage callback is called after the message has been completely submitted. Any modifications to the message must be done here.

<span id="page-4-3"></span>[4a](#page-4-3)  $\langle$ **endofmessage** *declaration* 4a $\rangle \equiv$  ([4b](#page-4-2) [9a](#page-9-1)) sfsistat endofmessage(SMFICTX \*ctx)

This filter is a message-oriented filter, so the callbacks we will be using are:

- <span id="page-4-2"></span>[4b](#page-4-2)  $\langle$  *l i*bmilter callback decls 4b $\rangle$ ≡ [\(3b](#page-3-4))  $\langle$  envelope *declaration* [3e](#page-3-6) $\rangle$ ; (header declaration  $3f$ );  $\langle$ endofmessage declaration [4a](#page-4-3) $\rangle$ ;
- <span id="page-4-1"></span>[4c](#page-4-1)  $\langle\textit{libmitter} \textit{callbacks} \space 4c\rangle \equiv$  ([3a](#page-3-2))  $\langle$ envelope function [4d](#page-4-4) $\rangle$ (header function  $6c$ )  $\langle$ endofmessage function [9a](#page-9-1) $\rangle$

### <span id="page-4-0"></span>3.2 envelope

The envelope callback function is called by libmilter whenever a client issues a mail from command to sendmail . It first allocates and initializes the space that is private to this context  $^2$  $^2$ . It then retrieves some symbol values from sendmail (like the auth authen variable which contains the username of the authenticated user). Last, it queries the LDAP server for the necessary information.

```
4d \langle envelope function 4d\rangle \equiv(4c)
     \langle3e\rangle{
       struct PrivData *priv;
       char *str;
       char *filter;
       int len;
       \langle5c)
       5a\rangle6a \ranglereturn SMFIS_CONTINUE;
     }
    Uses filter 12.
```
<span id="page-4-5"></span><sup>2</sup>because this is a message oriented filter, the context is the message

We call smfi getsymval to retrieve the values of the daemon name, auth authen and auth author sendmail variables.

daemon name is the value of the "DaemonPortOptions Name=" suboption, in the sendmail configuration file. The DAEMON NAME macro should be defined in the config.h header, to be the name of the daemon whose messages we should filter. If the daemon name value is different from what we expected then we let the message pass. auth authen is the authentication entity of the client and auth-author is the entity the client has been authorized as.

```
5a \langle get\; sendmail\; symbol\; values\; 5a \rangle \equiv(4d)
```

```
if (!((str = smfi_getsymval(ctx, "{daemon_name}"))!=NULL
   && !strcmp(str, DAEMON_NAME)))
   return cleanup(ctx, SMFIS_ACCEPT);
if ((str = smfi_getsymval(ctx, "{auth_author}"))!=NULL)
```

```
priv->auth_author = strdup( str );
if ((str = smfi_getsymval(ctx, "{auth_authen}"))!=NULL)
   priv->auth_authen = strdup( str );
```
<span id="page-5-0"></span>[5b](#page-5-0)  $\langle$  filter.c includes [3d](#page-3-3) $\rangle$ +≡ [\(3a\)](#page-3-2) <3d [6b](#page-6-3)  $\triangleright$ #include <config.h>

The smfi setpriv libmilter call, sets the private memory for this context, so that the other callbacks for this message can use the same memory (using smfi getpriv).

<span id="page-5-1"></span>[5c](#page-5-1)  $\langle \text{alloc} \text{ and } \text{initialize} \text{ private memory} \text{ 5c} \rangle \equiv$  [\(4d](#page-4-4)) if ((priv = (struct PrivData \*)calloc(1, sizeof(\*priv))) == NULL) return SMFIS\_TEMPFAIL;

smfi\_setpriv(ctx, priv);

The [filter](#page-12-1) string is of the form "uid  $=$  username". query uid will use this to do an ldap search, filling priv with the necessary information from the search results.

```
6a (create filter and query LDAP server 6a)\equiv(4d)
       if (priv->auth_authen != NULL) {
          len = 5 + strlen(priv->auth_auth);\nif (filter = (char *)malloc(len)) == NULL)syslog(LOG, "query_id: malloc: %s\n",strerror(errno));
             return cleanup(ctx, SMFIS_TEMPFAIL);
          }
          (void)strlcpy(filter, "uid=", len);
          (void)strlcat(filter, priv->auth_authen, len);
          if (query_uid(filter, priv) <0)
               return SMFIS_TEMPFAIL;
       } else return cleanup(ctx, SMFIS_TEMPFAIL);
       if (priv->auth_author != NULL && !strcmp(priv->auth_author, priv->auth_authen)){
              /* TODO query_uid the author too */
       }else safe_free(priv->auth_author);
     Uses filter 12 and safe free 37a.
6b \langle3d\rangle(3a)5b 8b \triangleright
```
### <span id="page-6-0"></span>3.3 header

<span id="page-6-3"></span>#include <directory.h>

The header callback function is called by libmilter for each header in the message body. For now, the only headers we are interested in are From and Sender or, if this message has been forwarded and the sender has retained the original headers, the Resent-From and Resent-Sender.

```
6c \langle header function 6c\rangle \equiv(4c 7a \triangleright\langleheader declaration3f\rangle{
            struct PrivData *priv;
            char *hdr;
            priv = smfi_getpriv(ctx);
            if (priv == NULL)
               return SMFIS_TEMPFAIL;
            hdr = headerf;
```
If we encounter a "Resent:" header it means that this message has been forwarded. Thus we are interested in the "Resent-\*" headers (like "Resent-From", "Resent-Sender" etc.). Any ADDRESS structures allocated by previous invocations of header must be freed.

<span id="page-7-0"></span>[7a](#page-7-0)  $\langle$ header function [6c](#page-6-1) $\rangle$ +≡ ([4c\)](#page-4-1) <6c [7b](#page-7-1)  $\triangleright$ 

```
if (!strncmp(hdr, "Resent-", 6)){
   priv->resent = 1;
    if (priv->from)
       rfc822_free_address(&(priv->from));
    priv->froms = 0;
    if (priv->sender)
       rfc822_free_address(&(priv->from));
    priv->senders = 0;
}
```
If priv->resent is set then we advance the pointer to the header value by 7 places (if it has that many characters) and then check its value as if it is a normal header.

<span id="page-7-1"></span>[7b](#page-7-1)  $\langle$  header function [6c](#page-6-1) $\rangle$ +≡ ([4c\)](#page-4-1)  $\triangleleft$ [7a](#page-7-0) [8a](#page-8-1)  $\triangleright$ 

```
if (priv->resent) {
   if (strlen(hdr) <=7)
      hdr += 7;
   else
      hdr += strlen(hdr);
}
```
Next we check to see if this header is of interest to us. If it's the first header of the sort that we've found, we parse it using the mutt rfc822 and rfc2047 parsing routines.

```
8a \langle6c\rangle4c)7b 8c \trianglerightif (!strncmp(hdr, "From", 4)){
             if (!(priv->froms++)){
                priv->from = rfc822_parse_adrlist(NULL, headerv);
                rfc2047_decode_adrlist(priv->from);
             }
          }else if (!strncmp(hdr, "Sender", 6)){
             if (!(priv->senders++)){
                priv->sender = rfc822_parse_adrlist(NULL, headerv);
                rfc2047_decode_adrlist(priv->sender);
             }
          }
8b \langle3d\rangle(3a)6b 9b . (3a) \triangleleft 6b 9b .
       #include <rfc822.h>
       #include <rfc2047.h>
       Finally we tell sendmail to continue giving us headers.
8c \langle6c\rangle(4c) \triangleleft8a
          return SMFIS_CONTINUE;
       }
```
### <span id="page-9-0"></span>3.4 endofmessage

The message has been submitted and now we must make any changes necessary. Any information from the headers that we need has been put in the private space so we can freely delete all the headers and add our own after. If the sender is sending as himself we only need to add a From header. We call validate addr to check and sanitize the priv->from address and then write this address in a From header TODO there is the question if someone sending via an address like Postmaster should be mentioned in a Sender header.. If all goes well we cleanup after ourselves and the message has been filtered succesfully.

```
9a \langle endofmessage function 9a\rangle \equiv(4c)
        \langle4a\rangle{
          struct PrivData *priv = smfi_getpriv(ctx);
          ADDRESS *cur;
          char buf[256];
          \langle delete \ headers10a\rangleif (priv->auth_author){
             /* TODO: <validate Sender/From headers>
             <write new Sender/From headers> */
          }else{
             cur = validate_addr(&(priv->from), priv);
             \langlewrite new From header11a\rangle}
          return cleanup(ctx, SMFIS_CONTINUE);
       }
9b 3d\rangle+\equiv(3a) 8b 16a \triangleright#include <valid.h> /* for validate_addr */
```
The number of "From" headers is priv->froms. We use the libmilter smfi\_chgheader function with a last argument of NULL, which effectively deletes the requested header. The header to delete is specified by the second and third argument. The second argument is the name of the header field. The third argument is the index number of the header, i.e. if it is 1 then the first occurence of the header is deleted, if it is 2 the second and so on.

Because we allow only one From header (which we add in  $\langle$ *write new* From header  $11a$ ) we must succeed in deleting all the headers.

<span id="page-10-0"></span>[10a](#page-10-0)  $\langle delete \ headers$  10a $\rangle \equiv$  [\(9a\)](#page-9-1) [10b](#page-10-1)  $\triangleright$ 

<span id="page-10-1"></span>}

```
#ifdef DEBUG
        syslog(LOG, "deleting %d %s headers\n", priv->froms, (priv->resent)?"Resent-From":"Fr
        syslog(LOG, "deleting %d %s headers\n", priv->senders, (priv->resent)?"Resent-Sender"
        #endif
        if (priv->resent){
           while (priv->froms--)
              if (smfi_chgheader(ctx, "Resent-From", priv->froms+1, NULL) == MI_FAILURE) {;
                syslog(LOG, "endofmessage: smfi_chgheader returned MI_FAILURE\n");
                return cleanup(ctx, SMFIS_TEMPFAIL);
              }
        }else {
           while (priv->froms--)
              if (smfi_chgheader(ctx, "From", priv->froms+1, NULL) == MI_FAILURE) {;
                syslog(LOG, "endofmessage: smfi_chgheader returned MI_FAILURE\n");
                return cleanup(ctx, SMFIS_TEMPFAIL);
              }
        }
         The same goes for the Sender header:
10b 10a \rangle + \equiv9a) \triangleleft 10aif (priv->resent){
           while (priv->senders--)
              if (smfi_chgheader(ctx, "Resent-Sender", priv->senders+1, NULL) == MI_FAILURE)
                syslog(LOG, "endofmessage: smfi_chgheader returned MI_FAILURE\n");
                return cleanup(ctx, SMFIS_TEMPFAIL);
              }
        }else {
           while (priv->senders--)
              if (smfi_chgheader(ctx, "Sender", priv->senders+1, NULL) == MI_FAILURE) {;
                syslog(LOG, "endofmessage: smfi_chgheader returned MI_FAILURE\n");
                return cleanup(ctx, SMFIS_TEMPFAIL);
              }
```

```
This is pretty self-explanatory 3
```

```
11a (write new From header 11a)\equiv9a)
```

```
buf [0] = \sqrt{0};
rfc822_write_address(buf, sizeof(buf), cur);
```

```
#ifdef DEBUG
syslog(LOG,"Adding header From: %s\n", buf);
#endif
```

```
if (priv->resent)
   smfi_addheader(ctx, "Resent-From", buf);
else
   smfi_addheader(ctx, "From", buf);
```
<span id="page-11-2"></span>[11b](#page-11-2)  $\langle$  write new Sender header 11b $\rangle$  $\equiv$ 

```
buf [0] = \sqrt{0'};
rfc822_write_address(buf, sizeof(buf), cur);
```

```
#ifdef DEBUG
syslog(LOG,"Adding header From: %s\n", buf);
#endif
```

```
if (priv->resent)
   smfi_addheader(ctx, "Resent-Sender", buf);
else
   smfi_addheader(ctx, "Sender", buf);
```
<span id="page-11-1"></span> $^3 \mathrm{Many}$  thanks go to the  $\texttt{mutt}$  coders for these nice functions :-)

### <span id="page-12-0"></span>3.5 filter description (struct smfiDesc)

We store our filter description in the [filter](#page-12-1) global variable. Our filter will modify and add headers to the message so we must set the flags member to SMFIF CHGHDRS|SMFIF ADDHDRS. For documentation on the rest of the callbacks check the libmilter documentation <sup>[4](#page-12-2)</sup>.

```
12 \langle filter \: description \: 12 \rangle \equiv3a)
    struct smfiDesc filter =
    {
       filter", \frac{1}{2} /* name */
      SMFI_VERSION, /* version */SMFIF_CHGHDRS|SMFIF_ADDHDRS, /* flags */
    /* callbacks */
      NULL, \sqrt{\ast} connect \ast/NULL, /* helo */envelope, /* envfrom */NULL, \sqrt{\ast} envrcpt \ast/header, /* header */NULL, /* eoh */NULL, /* body */
      endofmessage, /* eom */
      NULL, /* abort */NULL /* close */
    };
   Defines:
```
filter, used in chunks [4d](#page-4-4), [6a](#page-6-2), [16c](#page-16-5), [17a](#page-17-2), 20–22, [31c](#page-31-2), [32a,](#page-32-2) [40c](#page-40-2), [41a](#page-41-0), and [45](#page-46-0).

<span id="page-12-2"></span> $^4$ http://sendmail.com/partner/resources/development/milter\_api/  $\,$ 

### <span id="page-13-0"></span>3.6 struct PrivData declaration

We declare a structure PrivData that will be contained in some threadprivate memory we will allocate in  $\langle$ envelope function [4d](#page-4-4) $\rangle$ . This structure must preserve, between callbacks, some values that pertain to the specific message. These are:

- mail: a string that contains the attribute mail from the entry that was given by auth authen.
- cn: a string that contains the attribute cn from the entry that was given by auth authen. This roughly corresponds to the Real Name of an address.
- alternates: this null-terminated array of string contains the values of the multi-value attribute mailAlternateAddress. These are the username/host combinations that the user specified by auth authen is allowed to use in outgoing mail.
- authorized: this null-terminated array of strings contains the values of the multi-value attribute mailAuthorizedAddress. These are the username/host combinations that the user specified by auth authen is allowed to send as.
- resent: a flag that signals that the message has been forwarded and the forwarders headers are contained in from and sender.

#### from:

sender: these two structures are returned from the rfc822 parse routines, and contain a parsed form of the values of the From and Sender headers (or the Resent-From and Resent-Sender headers if resent=1.

#### froms:

- senders: these two integers count the number of occurences of the From and Sender headers respectively.
- 

#### <span id="page-13-1"></span>[13](#page-13-1) (struct PrivData declaration 13) $\equiv$  [\(3b](#page-3-4))

struct PrivData { char \*mail; char \*cn; char \*cn\_el; char \*auth\_authen; char \*auth\_author; char \*\*alternates; char \*\*authorized; char resent; ADDRESS \*from; ADDRESS \*sender;

int froms; int senders;

};

<span id="page-14-0"></span>[14](#page-14-0)  $\langle filter.h\ includes\ 3c \rangle + \equiv$  $\langle filter.h\ includes\ 3c \rangle + \equiv$  $\langle filter.h\ includes\ 3c \rangle + \equiv$  ([3b\)](#page-3-4)  $\triangleleft 3c$ #include <rfc822.h>

### <span id="page-15-0"></span>3.7 cleanup

cleanup frees anything that can be freed in the private structure returning the status value in 'rc'.

```
15 \langle cleanup function 15\rangle \equiv3a)
```

```
sfsistat
 cleanup(SMFICTX *ctx, sfsistat rc)
  {
    struct PrivData *priv = smfi_getpriv(ctx);
    int i;
     if (priv) {
        if (priv->mail) safe_free(priv->mail);
        if (priv->cn) safe_free(priv->cn);
        if (priv->auth_author) safe_free(priv->auth_author);
        if (priv->authorized){
           for(i=0 ; priv->authorized[i] ; i++)
                safe_free(priv->authorized[i]);
           safe_free(priv->authorized);
        }
        if (priv->alternates){
           for(i=0 ; priv->alternates[i] ; i++)
                safe_free(priv->alternates[i]);
           safe_free(priv->alternates);
        }
        if (priv->from) rfc822_free_address(&(priv->from));
        if (priv->sender) rfc822_free_address(&(priv->from));
        safe_free(priv);
        smfi_setpriv(ctx, NULL);
    }
    return rc;
 }
Uses safe free 37a.
```
### 3.8 includes

<span id="page-16-4"></span><span id="page-16-0"></span>[16a](#page-16-4)  $\langle$  filter.c includes [3d](#page-3-3) $\rangle$ +≡ [\(3a\)](#page-3-2)  $\triangleleft$  [9b](#page-9-2) #include <stdlib.h> #include <syslog.h> #include <errno.h> #include <string.h> /\* for strlcat, strlcpy etc.. \*/ #include <aux.h> /\* for [safe\\_free](#page-37-1) \*/ Uses safe free [37a.](#page-37-1)

### <span id="page-16-1"></span>4 LDAP code

### <span id="page-16-2"></span>4.1 outline

- <span id="page-16-3"></span>
- [16b](#page-16-3)  $\langle directory.c 16b \rangle \equiv$  $\langle copyright\; notice\; 2\rangle$  $\langle copyright\; notice\; 2\rangle$  $\langle copyright\; notice\; 2\rangle$  $\langle$ *ldap includes* [17a](#page-17-2) $\rangle$  $\langle$ *ldap globals* [18a](#page-18-2) $\rangle$  $\langle$  attribute handlers [23](#page-23-1) $\rangle$  $\langle$ *ldap* types [17b](#page-17-3) $\rangle$  $\langle$ init ldap function [19](#page-19-0) $\rangle$  $\langle$ query\_uid function [20b](#page-20-1) $\rangle$

<span id="page-16-5"></span>

[16c](#page-16-5)  $\langle directory.h 16c\rangle \equiv$  $\langle copyright\; notice\; 2\rangle$  $\langle copyright\; notice\; 2\rangle$  $\langle copyright\; notice\; 2\rangle$ #ifndef [FF\\_LDAP\\_H](#page-16-5) #define [FF\\_LDAP\\_H](#page-16-5) #include <[filter](#page-12-1).h>  $\langle$ init ldap *declaration* [18c](#page-18-3) $\rangle$ ;  $\langle$ query\_uid *declaration* [20a](#page-20-2) $\rangle$ ; #endif Defines: FF\_LDAP\_H, never used. Uses filter [12.](#page-12-1)

### 4.2 ldap includes

```
17a \langle \text{ldap} \text{ includes } 17a \rangle \equiv(16b)
        #include <ldap.h>
        #include <pthread.h>
        #include <stdlib.h>
        #include <malloc.h>
        #include <string.h>
        #include <syslog.h>
        #include <stdio.h>
        #include <errno.h>
        #include <config.h>
        #include <filter.h>
        #include <aux.h>
      Uses filter 12.
```
### <span id="page-17-1"></span>4.3 types

```
17b \langle \text{ldap types 17b} \rangle \equiv(16b)
        typedef struct _attr_pair {
           char *name;
            int (*action)(struct PrivData *priv, LDAPMessage *p, char *attr);
        } attrib_pair;
         char * attribute_names[6] = {
            "cn;lang-el",
            "cn",
            "mailAlternateAddress",
            "mailAuthorizedAddress",
            "mail",
           NULL
        };
        attrib_pair attributes[6] = {
           { "cn;lang-el", handleCn },
           { "cn", handleCn },
           { "mailAlternateAddress", handleAlternates },
           { "mailAuthorizedAddress", handleAuthorized },
           { "mail", handleMail },
            { NULL, NULL }
        };
      Defines:
        attrib pair, used in chunk 20b.
        attribute names, used in chunk 21.
```
### <span id="page-18-0"></span>4.4 globals

 $\langle global \rangle$  ldap handle [18b](#page-18-4)i char [\\*search\\_dn](#page-18-2); char [\\*bind\\_dn;](#page-18-2) char [\\*pass;](#page-18-2) int [szlimit](#page-18-2);

struct timeval [timeout;](#page-18-2)

char [\\*server](#page-18-2);

This filter only makes one connection to the LDAP server, thus there is only one handle. The LDAP handle [ld](#page-18-4) is protected from concurrent accesses by the mutex variable ld mutex.

<span id="page-18-2"></span>[18a](#page-18-2)  $\langle \text{ldap global s18a} \rangle \equiv$  [\(16b](#page-16-3))

Defines:

bind dn, used in chunks [19,](#page-19-0) [21,](#page-21-0) [41](#page-41-0), and [43](#page-44-0). pass, used in chunks [19](#page-19-0) and [21](#page-21-0). search dn, used in chunks [19](#page-19-0), [21](#page-21-0), [41,](#page-41-0) and [43.](#page-44-0) server, used in chunks [19,](#page-19-0) [21,](#page-21-0) [41](#page-41-0), [43,](#page-44-0) and [44.](#page-45-0) szlimit, used in chunks [19](#page-19-0) and [21.](#page-21-0) timeout, used in chunks [19](#page-19-0) and [21.](#page-21-0)

<span id="page-18-4"></span>[18b](#page-18-4)  $\langle global \rangle \equiv$  [\(18a](#page-18-2)) pthread\_mutex\_t ld\_mutex; LDAP [\\*ld](#page-18-4); Defines: ld, used in chunks [19,](#page-19-0) 21–23, [26,](#page-26-1) [27a,](#page-27-0) [30,](#page-30-0) and [31a.](#page-31-3)

### <span id="page-18-1"></span>4.5 init ldap

<span id="page-18-3"></span>

[18c](#page-18-3)  $\langle \text{init\_ldap} \, \text{declaration} \, 18c \rangle \equiv$  ([16c](#page-16-5) [19](#page-19-0)) int init\_ldap( char \*srv, char \*binddn, char \*searchdn, char [\\*password,](#page-43-0) int [sizelimit](#page-43-0))

Uses password [42](#page-43-0) and sizelimit [42](#page-43-0).

```
August 18, 2002 ... /fromfilter.nw 20
19 \langle \text{init\_ldap}\ function 19 \rangle \equiv(16b)
       \langleinit ldap declaration18c\rangle{
          int r;
          bind_dn = BIND_DN;
          search_dn = SEARCH_DN;
          server = srv;
          szlimit = sizelimit;
          timeout.tv_sec = 10;
          timeout.tv_usec = 0;
          if (password)
             pass = strdup(password);
          else return -1;
          if (searchdn)
             search_dn = searchdn;
          if (binddn)
             bind\_dn = binddn;if (pthread_mutex_init(&ld_mutex, NULL)){
             fprintf(stderr, "pthread_mutex_init returned 0!\n");
             return -1;
          }
          ld = ldap_init(srv, LDAP_PORT);
          if (!ld){
             perror("ldap_init");
             return -1;
          }
          ldap_set_option(ld, LDAP_OPT_SIZELIMIT, (void *)&sizelimit);
          ldap_set_option(ld, LDAP_OPT_NETWORK_TIMEOUT, (void *)&timeout);
          r = ldap_bind_s(ld, bind_dn, password, LDAP_AUTH_SIMPLE);
          if (r != LDAP_SUCCESS){
             ldap_perror(ld, "ldap_bind_s");
             return -1;
          }
          pthread_mutex_unlock(&ld_mutex);
          return 0;
       }
```
Uses bind dn [18a](#page-18-2) [42](#page-43-0), ld [18b](#page-18-4), pass [18a,](#page-18-2) password [42,](#page-43-0) search dn [18a](#page-18-2) [42](#page-43-0), server [18a](#page-18-2) [42](#page-43-0), sizelimit [42](#page-43-0), szlimit [18a](#page-18-2), and timeout [18a](#page-18-2).

### 4.6 query\_uid

<span id="page-20-2"></span><span id="page-20-1"></span><span id="page-20-0"></span>[20a](#page-20-2)  $\langle$ **query\_uid** declaration 20a $\rangle \equiv$  ([16c](#page-16-5) [20b](#page-20-1)) int query\_uid(char [\\*filter,](#page-12-1) struct PrivData \*priv) Uses filter [12.](#page-12-1) [20b](#page-20-1)  $\langle \text{query\_uid } function 20b \rangle \equiv$  [\(16b](#page-16-3))  $\langle$ query\_uid *declaration* [20a](#page-20-2) $\rangle$ { char \*attr; int ret=0; int r; LDAPMessage \*p; LDAPMessage \*res=NULL; [attrib\\_pair](#page-17-3) \*cur=NULL; BerElement \*berptr=NULL; pthread\_mutex\_lock(&ld\_mutex);  $\langle do \rangle$  ldap search [21](#page-21-0))  $\langle handle \, \,ldap \, \, results \, \, 22a \rangle$  $\langle handle \, \,ldap \, \, results \, \, 22a \rangle$  $\langle handle \, \,ldap \, \, results \, \, 22a \rangle$  $\langle free \ allowed \ memory \ 22b \rangle$  $\langle free \ allowed \ memory \ 22b \rangle$  $\langle free \ allowed \ memory \ 22b \rangle$ done: pthread\_mutex\_unlock(&ld\_mutex); return ret; } Uses attrib pair [17b.](#page-17-3)

The basic search functionality is performed by calling ldap search s. The scope argument is set to LDAP SCOPE ONELEVEL; this means that we wish to search only the immediate children of the base object ( [search](#page-18-2) dn in our case ). If the server is down, we try to reconnect.

```
21 \langle do \rangle ldap search 21\rangle \equiv(20b)
```

```
r=!(LDAP_SUCCESS);
while (r != LDAP_SUCCESS){
   r = ldap_search_s(ld, search_dn,
                     LDAP_SCOPE_ONELEVEL,
                     filter,)attribute_names, 0, &res);
   if (r == LDAP\_SERVER_DOWN) {
      ldap_unbind_s(ld);
      ld = ldap_init(server, LDAP_PORT);
      if (!ld){
        syslog(LOG, "query_uid: ldap_init: %s\n", strerror(errno));
        ret = -1;
         goto done;
      }
      ldap_set_option(ld, LDAP_OPT_SIZELIMIT, (void *)&szlimit);
      ldap_set_option(ld, LDAP_OPT_NETWORK_TIMEOUT, (void *)&timeout);
      ret = ldap_bind_s(ld, bind_dn, pass, LDAP_AUTH_SIMPLE);
      if (ret != LDAP_SUCCESS){
         syslog(LOG, "query_uid: ldap_bind_s: %s\n", ldap_err2string(ret));
        ret = -1;
         goto done;
      }
   }else if (r != LDAP_SUCCESS){
      syslog(LOG, "query_id: ldap_search_s: %s\n", ldap_result2error(ld, res, 1));
      safe_free(filter);
      ret = -1;goto done;
   }
}
```
Uses attribute names [17b](#page-17-3), bind dn [18a](#page-18-2) [42,](#page-43-0) filter [12](#page-12-1), ld [18b,](#page-18-4) pass [18a,](#page-18-2) safe free [37a](#page-37-1), search dn [18a](#page-18-2) [42,](#page-43-0) server [18a](#page-18-2) [42](#page-43-0), szlimit [18a,](#page-18-2) and timeout [18a.](#page-18-2)

In  $\langle$ main *function* [41a](#page-41-0) $\rangle$  we have set the result number to one because we know that each user is unique. Thus we only check the first entries attributes by calling ldap first entry and then looping over the attributes.

```
22a \langle \text{handle } \text{ldap } \text{results } 22a \rangle \equiv(20b)
```

```
if ldap\_first\_entry}(\text{ld}, \text{res})) == \text{NULL})syslog(LOG, "query_id: ldap_first_entry failed!\n");
            if (res) ldap_msgfree(res);
            safe_free(filter);
            ret = -1;goto done;
        }
        attr = ldap_first_attribute(ld, p, &berptr);
         if (attr) do {
            cur = attributes;
            while (cur->name) {
               if (!strcmp(attr, cur->name)) break;
               cur++;
            }
            if (!cur) {
               syslog(LOG, "query_id: didn't ask for this attribute: %s\n", attr);
            }else
               cur->action(priv, p, attr);
        }while ((attr = ldap_next_attribute(ld, p, berptr)) != NULL);
       Uses filter 12, ld 18b, and safe free 37a.
22b \langle free allocated memory 22b\rangle(20b)
         if (!berptr) ber_free(berptr, 0);
         if (!res) ldap_msgfree(res);
         if (!p) ldap_msgfree(p);
         safe_free(filter);
       Uses filter 12 and safe free 37a.
```
### 4.7 attribute handlers

```
23 \langle attribute handlers 23\rangle \equiv(16b)
       int
       handleAuthorized(struct PrivData *priv, LDAPMessage *p, char *attr)
       {
          char **values;
          int num,i;
          values = ldap_get_values(ld, p, attr);
          if (values){
             num = ldap_count_values(values);
             /* mailAuthorizedAddress is a multivalue attribute, so we
              * allocate some memory for the array of values */
             if ((priv->authorized = (char **)malloc(num+1))!=NULL){}/* <copy [[num]] values from [[values]] to [[priv->authorized]]>> */
                COPYMULTIVAL(values, priv->authorized);
             }else syslog(LOG, "query_id: malloc: %s\n", strerror(errno));
             ldap_value_free(values);
             return 0;
          }else {
             syslog(LOG, "query_id: ldap_get_values returned null for %s: %s\n",
                attr, ldap_err2string(ldap_result2error(ld, p, 0)));
             return -1;
          }
       }
       int
       handleAlternates(struct PrivData *priv, LDAPMessage *p, char *attr)
       {
          int num,i;
          char **values;
          values = ldap_get_values(ld, p, attr);
          if (values){
             num = ldap_count_values(values);
```

```
/* mailAlternateAddress is a multivalue attribute, so we
       * allocate some memory for the array of values */
      if ((\text{priv-valternates} = (\text{char} **)\text{malloc}((\text{num}+1)*\text{sizeof}(\text{char}*))!=\text{NULL})/* <copy [[num]] values from [[values]] to [[priv->alternates]] test>> */
         COPYMULTIVAL(values, priv->alternates);
      }else syslog(LOG, "query_id: malloc: %s\n", strerror(errno));
      ldap_value_free(values);
      values = NULL;
      return 0;
   }else {
      syslog(LOG, "query_id: ldap_get_values returned null for %s: %s\n",
         attr, ldap_err2string(ldap_result2error(ld, p, 0)));
      return -1;
   }
}
int
handleMail(struct PrivData *priv, LDAPMessage *p, char *attr)
{
   char **values;
   values = ldap_get_values(ld, p, attr);
   if (values){
      /* mail is not multivalue so we just copy it */
      if (*values)
         if ((priv->mail = strdup(*values)) == NULL)
            syslog(LOG, "query_id: strdup: %s\n", strerror(errno));
      ldap_value_free(values);
      values = NULL;
      return 0;
   }else {
      syslog(LOG, "query_id: ldap_get_values returned null for %s: %s\n",
         attr, ldap_err2string(ldap_result2error(ld, p, 0)));
      return -1;
   }
}
int
handleCn(struct PrivData *priv, LDAPMessage *p, char *attr)
{
```

```
August 18, 2002 ... / from filter.nw 26
         char **values;
      #ifdef DEBUG
         syslog(LOG, "ldap_get_values(ld, p, %s)\n", attr);
         syslog(LOG, "is %d\n", ldap_get_values(ld, p, attr));
      #endif
         values = ldap_get_values(ld, p, attr);
         if (values){
            if (*values) {
               if (strlen(attr) >2) {
                  if ((priv->cn_el = strdup(*values)) == NULL)
                     syslog(LOG, "query_id: strdup: %s\n", strerror(errno));
               }else{
                  if ((priv->cn = strdup(*values)) == NULL)
                     syslog(LOG, "query_id: strdup: %s\n", strerror(errno));
               }
      #ifdef DEBUG
               syslog(LOG, "got %s = %s\nu", attr, *values);#endif
            }
            ldap_value_free(values);
            values = NULL;
           return 0;
         }else {
            syslog(LOG, "query_id: ldap_get_values returned null for %s: %s\n",
               attr, ldap_err2string(ldap_result2error(ld, p, 0)));
            return -1;
         }
      }
```

```
Uses COPYMULTIVAL 28b 37a and ld 18b.
```
### <span id="page-26-0"></span>4.8 foo

mailAuthorizedAddress is a multivalue attribute that contains email addresses that the user can use in his body headers. We store them in priv->authorized.

```
26 (handle mailAuthorizedAddress attribute 26)\equiv
```

```
values = ldap_get_values(ld, p, attr);
if (values){
   num = ldap_count_values(values);
   /* mailAuthorizedAddress is a multivalue attribute, so we
    * allocate some memory for the array of values */
   if ((priv->authorized = (char **)malloc(num+1))!=NULL){}\langle copy \text{ num } values \text{ from values } to \text{ priv}-\rangle27b)
   }else syslog(LOG, "query_id: malloc: %s\n", strerror(errno));
   ldap_value_free(values);
}else syslog(LOG, "query_id: ldap_get_values returned null for %s: %s\n",
          attr, ldap_err2string(ldap_result2error(ld, p, 0)));
```

```
Uses ld 18b.
```

```
mailAlternateAddress is only conceptually different from mailAuthorizedAddress.
       It contains addresses that correspond to the user in some way, while
       mailAthorizedAddress contains addresses that correspond to functions
       that user may perform (like "Postmaster", "webmaster" etc..).
27a (handle mailAlternateAddress attribute 27a)\equivvalues = ldap_get_values(ld, p, attr);
         if (values){
            num = ldap_count_values(values);
            /* mailAlternateAddress is a multivalue attribute, so we
             * allocate some memory for the array of values */
            if ((priv-)alternates = (char **)malloc((num+1)*sizeof(char *)))!=NULL){/* <copy [[num]] values from [[values]] to [[priv->alternates]] test>> */
                COPYMULTIVAL(values, priv->alternates);
            }else syslog(LOG, "query_id: malloc: %s\n", strerror(errno));
            ldap_value_free(values);
            values = NULL;
         }else syslog(LOG, "query_id: ldap_get_values returned null for %s: %s\n",
                    attr, ldap_err2string(ldap_result2error(ld, p, 0)));
       Uses COPYMULTIVAL 28b 37a and ld 18b.
27b \langle copy \text{ num } values \text{ from values } to \text{ priv}-\text{zathorized } 27b \rangle \equiv26)
         #ifdef DEBUG
         syslog(LOG, "printing %s values:\n", attr);
         for (i=0; i \leq num; i++)syslog(LOG, "%s\n", values[i]);
         #endif
         COPYMULTIVAL(values, priv->authorized);
```
<span id="page-27-1"></span>Uses COPYMULTIVAL [28b](#page-28-0) [37a.](#page-37-1)

```
28a heropy num values from values to priv->alternates test 28a\equiv
```
#ifdef DEBUG

syslog(LOG, "printing %s values:\n", attr);

```
for (i=0; i \times num; i++)syslog(LOG, "%s\n", values[i]);
```
#endif

```
COPYMULTIVAL(values, priv->alternates);
```
Uses COPYMULTIVAL [28b](#page-28-0) [37a.](#page-37-1)

```
28b \langle \text{defines } 28b \rangle \equiv
```

```
#define COPYMULTIVAL(A,B) \
{for (i=0; i<num; i++)\
   if ((B[i] = strdup(A[i])) == NULL){\wedge}syslog(LOG, "query_id: strdup: %s\n", strerror(errno));\
      break;\
   }\
B[i]=NULL;}
```
Defines: COPYMULTIVAL, used in chunks [23](#page-23-1), [27,](#page-27-0) and [28a](#page-28-1).

```
August 18, 2002 ... /fromfilter.nw 30
```

```
29 \langle copy \text{ num } values \text{ from values } to \text{ priv-} \ranglealternates 29\rangle \equiv#ifdef DEBUG
         syslog(LOG, "printing %s values:\n", attr);
        for (i=0; i \leq num; i++)syslog(LOG, "%s\n", values[i]);
        #endif
        for (i=0; i \leq num; i++)if ((priv-)alternates[i] = strdup(values[i])) == NULL){syslog(LOG, "query_id: strdup: %s\n", strerror(errno));
               break;
            }
        priv->alternates[i]=NULL;
```
cn isn't multivalue so things are simpler

```
30 \langle handle \ncn \t attribute \t 30 \rangle \equiv
```

```
#ifdef DEBUG
syslog(LOG, "ldap_get_values(ld, p, %s)\n", attr);
syslog(LOG, "is %d\n", ldap_get_values(ld, p, attr));
#endif
values = ldap_get_values(ld, p, attr);
if (values){
   if (*values) {
      if (strlen(attr) >2) {
         if ((priv>cn_e1 = strdup(*values)) == NULL)syslog(LOG, "query_id: strdup: %s\n", strerror(errno));
      }else{
         if ((priv->cn = strdup(*values)) == NULL)
            syslog(LOG, "query_id: strdup: %s\n", strerror(errno));
      }
#ifdef DEBUG
syslog(LOG, "got %s = %s\n', attr, *values);#endif
   }
   ldap_value_free(values);
   values = NULL;
}else syslog(LOG, "query_id: ldap_get_values returned null for %s: %s\n",
          attr, ldap_err2string(ldap_result2error(ld, p, 0)));
```
Uses ld [18b.](#page-18-4)

```
August 18, 2002 ... /fromfilter.nw 32
      ditto.
31a (handle mail attribute 31a)\equivvalues = ldap_get_values(ld, p, attr);
        if (values){
           /* mail is not multivalue so we just copy it */
           if (*values)
              if ((priv->mail = strdup(*values)) == NULL)
                syslog(LOG, "query_id: strdup: %s\n", strerror(errno));
           ldap_value_free(values);
           values = NULL;
        }else syslog(LOG, "query_id: ldap_get_values returned null for %s: %s\n",
                 attr, ldap_err2string(ldap_result2error(ld, p, 0)));
```
Uses ld [18b.](#page-18-4)

### <span id="page-31-0"></span>5 validation code

<span id="page-31-1"></span>[31b](#page-31-1)  $\langle valid.c \; 31b \rangle \equiv$ 

 $\langle copyright\; notice\; 2\rangle$  $\langle copyright\; notice\; 2\rangle$  $\langle copyright\; notice\; 2\rangle$  $\langle \textit{validate} \textit{ includes } 32a \rangle$  $\langle \textit{validate} \textit{ includes } 32a \rangle$  $\langle \textit{validate} \textit{ includes } 32a \rangle$  $\langle$ is\_acceptable function [32b](#page-32-3) $\rangle$  $\langle$ validate\_addr  $\text{function}$  [33b](#page-33-1) $\rangle$ 

<span id="page-31-2"></span>[31c](#page-31-2)  $\langle valid.h \, 31c\rangle \equiv$  $\langle copyright\; notice\; 2\rangle$  $\langle copyright\; notice\; 2\rangle$  $\langle copyright\; notice\; 2\rangle$ #include <[filter](#page-12-1).h> /\* for struct PrivData structure \*/  $\langle$ validate\_addr *declaration* [33a](#page-33-2) $\rangle$ ; Uses filter [12.](#page-12-1)

### 5.1 validate includes

```
32a \langle \textit{validate} \textit{includes} 32a \rangle \equiv(31b)
        #include <stdio.h>
        #include <stdlib.h>
        #include <string.h>
        #include <ctype.h>
        #include <syslog.h>
        #include <config.h>
        #include <filter.h>
        #include <rfc822.h>
        #include <iconv.h>
        #include <aux.h>
      Uses filter 12.
```
### <span id="page-32-1"></span>5.2 is acceptable

is acceptable checks str against one and the members of alters, returning 1 if the match was succesfull.

```
32b \langleis_acceptable function 32b\rangle \equiv(31b)
        int
        is_acceptable(char *one, char** alters, char *str)
        {
           int i;
        #ifdef DEBUG
              syslog(LOG, "Checking if \"%s\" is acceptable\n", str);
        #endif
           if (one && !strcmp(one, str)) return 1;
           if (alters ) {
              for (i = 0; alters[i] ; i++) {
                  if (!strcmp(alters[i], str)) return 1;
              }
           }
           return 0;
        }
```
### <span id="page-33-0"></span>5.3 validate addr

The priv->from variable contains an ADDRESS structure. This structure is a linked list of all the addr objects from the addrlst object contained in priv->from. We must call is acceptable (see  $\langle$  is acceptable  $func$ - $\langle \text{tion 32b} \rangle$  $\langle \text{tion 32b} \rangle$  $\langle \text{tion 32b} \rangle$  at least once for every addr object that has a mailbox. If the mailbox isn't acceptable with priv->alternates then it must be acceptable with priv->authorized.

If one of the addr objects is a group object then from that object on a sublist exists (terminated by a null object).

If no valid mailbox is found, then we create our own ADDRESS structure with the mailbox member set to the LDAP attribute priv->mail. Also we decide if the personal member will be priv->cn or priv->cn;lang-el (unimplemented - currently we set personal to priv->cn in a very fascist way :-)

<span id="page-33-2"></span>

[33a](#page-33-2)  $\langle$ validate\_addr *declaration* 33a $\rangle \equiv$  ([31c](#page-31-2) [33b](#page-33-1)) ADDRESS\*

validate\_addr(ADDRESS \*\*addr, struct PrivData\* priv)

<span id="page-33-1"></span>[33b](#page-33-1)  $\langle \text{ validate\_addr} \text{ function } 33b \rangle \equiv$  [\(31b](#page-31-1))  $\langle$ validate\_addr *declaration* [33a](#page-33-2) $\rangle$ { ADDRESS \*cur;

```
int authorized=0;
  iconv_t cd;
  char buf[BUFSIZ];
  char *tobuf;
  char *frombuf;
  char *from_code;
  int len, fleft, tleft;
  for (cur = *addr; cur != NULL; cur=cur->next){
     34a \rangle}
  if (cur == NULL) {
      34b\rangle}
  35 \rangleif (!cur->personal){
     cur->personal = (char *)strdup(priv->cn);
  }
  return cur;
}
```
We use the is\_acceptable function to check cur->mailbox against priv->mail, priv->alternates and priv->authorized. If cur is a group item then we advance to the first item in the group.

<span id="page-34-0"></span>[34a](#page-34-0)  $\langle if \ast \text{cur } valid \ break \ 34a \rangle \equiv$  [\(33b](#page-33-1))

if (cur->group && cur->next) cur=cur->next;

```
if (cur->mailbox && is_acceptable(priv->mail, priv->alternates, cur->mailbox)) break;
if (cur->mailbox && is_acceptable(NULL, priv->authorized, cur->mailbox)) {
  authorized=1;
  break;
```

```
}
```
<span id="page-34-1"></span>[34b](#page-34-1)  $\langle make\ new\ ADDRESS\ 34b\rangle \equiv$  [\(33b](#page-33-1))

```
cur = (ADDRESS*) calloc(sizeof(ADDRESS), 1);
if (priv->mail) cur->mailbox = strdup(priv->mail);
rfc822_free_address(addr);
*addr = cur;
```

```
August 18, 2002 ../fromfilter.nw 36
35 \langle check \ cur\text{-}zpersonal 35\rangle \equiv(33b)
       if (cur->personal && !strncmp(cur->personal, "=?", 2)){
          len = strpbrk(cur->personal+2, "?") - cur->personal - 1;from\_code = (char *)malloc(len);(void)strlcpy(from_code, cur->personal+2, len);
          frombuf = from_code;
          while (*(frombuf)!='\\0') {
             *frombuf = toupper(*(frombuf));
             frombuf++;
          }
          cd = iconv_open("UTF-8", (const char *)from_code);
          if (cd != (icomv_t)-1) {
             fleft = strlen(cur->personal_decoded);
             frombuf = cur->personal_decoded;
             tleft = BUFSIZ;
             tobuf = buf;
             len = iconv(cd, (const char **) &frombuf, &fleft, &tobuf, &tleft);
             if (fleft == 0 && len != -1) {
                if (memcmp(priv->cn_el, buf, strlen(priv->cn_el))){
                   safe_free(cur->personal);
                }
             }else{
                syslog(LOG, "iconv: %s\n", strerror(errno));
                safe_free(cur->personal);
             }
             (void)iconv_close(cd);
          }else{
             syslog(LOG, "iconv_open(UTF-8, %s) failed: %s\n", from_code, strerror(errno));
             safe_free(cur->personal);
          }
       }else{
          safe_free(cur->personal);
       }
       /*
       #ifdef DEBUG
       syslog(LOG, "encoding is %s, length %d chars\n", cur->personal+2, strpbrk(cur->person
```

```
#endif
```

```
August 18, 2002 ... /fromfilter.nw 37
         if (!strncmp(cur->personal+2, "utf-8", strpbrk(cur->personal+2, "?") - cur->person
            if (priv->cn_el){
      #ifdef DEBUG
      syslog(LOG, "1: %s\n", cur->personal_decoded);
      syslog(LOG, "2: %s\n", priv->cn_el);
      #endif
               if (memcmp(cur->personal_decoded, priv->cn_el, strlen(priv->cn_el))){
                  safe_free(cur->personal);
               };
            }else{
                TODO convert priv->cn to unicode so we can compare with cur->personal_decod
            }
      #if 0
         }else if (..) {
            do this for every encoding we support
      #endif
         }else{
            safe_free(cur->personal);
         }
      */
    Uses safe free 37a.
```
## <span id="page-36-0"></span>6 auxiliary functions

```
36 \langle aux.c 36 \rangle \equiv
```

```
2\rangle37b \rangle38b \rangle\langlecloseall \it function38c\rangle\langle39a\rangle\langle40a\rangle
```

```
37a \langle aux.h 37a \rangle \equiv2\rangle#ifndef FF_AUX_H
          #define FF_AUX_H
          #define safe_free(A) {free(A); (A)=NULL;}
          #define COPYMULTIVAL(A,B) \
          {for (i=0; i<num; i++)\
             if ((B[i] = strdup(A[i])) == NULL){\wedge}syslog(LOG, "query_id: strdup: %s\n", strerror(errno));\
                 break;\
             }B[i]=NULL;}
          38a} \rangle;
          \langledaemon declaration38d\rangle;
          \langle sighandler declaration39b\rangle;
          #endif
       Defines:
          COPYMULTIVAL, used in chunks 23, 27, and 28a.
         FF AUX H, never used.
          safe free, used in chunks 6a, 15, 16a, 21, 22, and 35.
```
### <span id="page-37-0"></span>6.1 aux includes

```
37b \langle aux\ includes\ 37b \rangle \equiv36)
        #include <stdio.h>
        #include <stdlib.h>
        #include <string.h>
        #include <unistd.h>
        #include <syslog.h>
        #include <errno.h>
        #include <signal.h>
        #include <ctype.h>
        #include <sys/types.h>
        #include <sys/stat.h>
        #include <fcntl.h>
```
#include <config.h>

### <span id="page-38-0"></span>6.2 xmalloc

The common safe malloc replacement:

<span id="page-38-5"></span><span id="page-38-3"></span>[38a](#page-38-5)  $\langle \text{smalloc}~ declaration~38a \rangle \equiv$  [\(37a](#page-37-1) [38b](#page-38-3)) void \* xmalloc(int sz) [38b](#page-38-3)  $\langle \text{smalloc function 38b} \rangle \equiv$  ([36](#page-36-1))  $\langle \texttt{xmalloc}$  declaration [38a](#page-38-5) $\rangle$ { void \*ptr = NULL; ptr = malloc(sz); if (ptr ==  $NULL)$  { syslog(LOG, "xmalloc: %s", strerror(errno)); exit(EXIT\_FAILURE); } return ptr; }

### <span id="page-38-1"></span>6.3 closeall function

<span id="page-38-6"></span><span id="page-38-2"></span>daemon(int nochdir, int noclose)

<span id="page-38-4"></span>[38c](#page-38-4)  $\langle$  closeall function 38c $\rangle \equiv$  ([36](#page-36-1)) void closeall(int fd) { int fdlimit = sysconf(\_SC\_OPEN\_MAX); while (fd < fdlimit) close(fd++); } 6.4 daemon [38d](#page-38-6)  $\langle$  daemon *declaration* 38d $\rangle \equiv$  ([37a](#page-37-1) [39a](#page-39-1)) int

```
August 18, 2002 ... /fromfilter.nw 40
39a \langle daemon function 39a\rangle \equiv36)
       \langle38d\rangle{
           switch (fork())
           {
              case 0: break;
              case -1: return -1;
              default: exit(0); /* exit the original process */}
           if (setsid() < 0) /* shoudn't fail */return -1;
           /* dyke out this switch if you want to acquire a control tty in */
           /* the future -- not normally advisable for daemons */switch (fork())
           {
              case 0: break;
              case -1: return -1;
              default: _exit(0);
           }
           if (!nochdir)
            chdir("/");
           if (!noclose)
           {
              closeall(0);
              open("/dev/null",O_RDWR);
              dup(0); dup(0);
           }
          return 0;
       }
```
### <span id="page-39-0"></span>6.5 sighandler function

<span id="page-39-2"></span>[39b](#page-39-2)  $\langle$  sighandler *declaration* 39b $\rangle \equiv$  ([37a](#page-37-1) [40a](#page-40-3)) void sighandler(int signum)

<span id="page-40-3"></span>[40a](#page-40-3)  $\langle$  sighandler *function* 40a $\rangle \equiv$  ([36](#page-36-1))  $\langle$ sighandler declaration [39b](#page-39-2) $\rangle$ { syslog(LOG, "Got signal %d..\n", signum); }

### <span id="page-40-0"></span>7 main function

<span id="page-40-1"></span>[40b](#page-40-1)  $\langle main.c \vert 40b \rangle \equiv$  $\langle copyright\; notice\; 2\rangle$  $\langle copyright\; notice\; 2\rangle$  $\langle copyright\; notice\; 2\rangle$  $\langle main\ includes\ 40c\rangle$  $\langle main\ includes\ 40c\rangle$  $\langle main\ includes\ 40c\rangle$  $\langle \texttt{main}~function~\texttt{41a} \rangle$  $\langle \texttt{main}~function~\texttt{41a} \rangle$  $\langle \texttt{main}~function~\texttt{41a} \rangle$ 

<span id="page-40-2"></span>[40c](#page-40-2)  $\langle main\ includes\ 40c\rangle \equiv$  [\(40b](#page-40-1)) #include <stdio.h> #include <stdlib.h> #include <string.h> #include <unistd.h> #include <syslog.h> #include <errno.h> #include <signal.h> #include <ctype.h> #include <config.h> #include <[filter](#page-12-1).h> #include <directory.h> #include <aux.h>

Uses filter [12.](#page-12-1)

```
August 18, 2002 ... / from filter.nw 42
41a \langle \text{main function} \quad 41a \rangle \equiv40b) 41b >
      extern struct smfiDesc filter;
      void
      usage(void)
      {
        printf("Usage: filter [options] -p sock\n");
        printf(" options are:\n");
        printf(" \t -p <file> \t\t unix socket to rendevouz with sendmail.\n");
         server\n");
         <search_dn> \t\t base DN to use for searches \n");
         server is running on. \n");
        printf(" \t -P <password> \t\t simple authentication password for LDAP
        server (will prompt if missing).\n");
        printf(" \t -h \t\t this message.\n");
      }
```
Uses bind dn [18a](#page-18-2) [42,](#page-43-0) filter [12](#page-12-1), password [42,](#page-43-0) search dn [18a](#page-18-2) [42,](#page-43-0) and server [18a](#page-18-2) [42.](#page-43-0)

```
41b 41a} \rangle + \equiv(40b) <41a
       int
       main(int argc, char *argv[])
       {
          42} \ranglewhile (c = getopt(argc, argv, "db:p:H:h:s:f:P:p:")) != (char)EGF){
             43 \rangle}
          44 \rangleif (init_ldap(server, bind_dn, search_dn, password, sizelimit) <0)
             exit(EXIT_FAILURE);
          act.sa_handler = sighandler;
          sigaction(SIGSEGV, &act, NULL);
          if (is_daemon) daemon(1,0);
          45\rangle}
      Defines:
       main, never used.
      Uses act 42, bind dn 18a 42, c 42, is daemon 42, password 42, search dn 18a 42,
       server 18a 42, and sizelimit 42.
```
After declaring the local variables, we must initialize some of them so that they have sane values. [server](#page-18-2) is the hostname the user chose, [bind](#page-18-2) dn and [search](#page-18-2) dn are the LDAP DNs, password is the LDAP simple auth password and [sizelimit](#page-43-0) is the limit on LDAP entries returned from a search.

```
42 \langle local \text{ vars and initialization 42} \rangle \equiv(41b)
         char c, *password, *server, *bind_dn;
         char *search_dn;
         int sizelimit;
         int is_daemon;
         struct sigaction act;
         server = NULL;
         bind\_dn = NULL;search_dn =NULL;
         password = NULL;
         sizelimit = 1;
         is_daemon = 0;
      Defines:
         act, used in chunk 41b.
         bind dn, used in chunks 19, 21, 41, and 43.
         c, used in chunks 2, 41b, and 43.
         is daemon, used in chunks 41b and 43.
         password, used in chunks 18c, 19, 41, 43, and 44.
         search dn, used in chunks 19, 21, 41, and 43.
         server, used in chunks 19, 21, 41, 43, and 44.
         sizelimit, used in chunks 18c, 19, and 41b.
```
getopt returns in [c](#page-43-0) the character of each flag it encounters in the command line arguments. We do a switch on [c](#page-43-0) to handle each flag. Most of these are self-explanatory, but for an explanation check  $\langle$ usage  $func$ tion (never defined)). Of interest is the 'p' option, where the connection with sendmail is set up. We only support local/unix sockets for now. The user specifies them like "unix:/var/run/f1.sock" so we must discard the leading "unix:".

```
43 \langle \text{handle flags: switch(c) } 43 \rangle \equiv(41b)
       switch (c)
       {
          case 'd':
              is_daemon = 1;
             break;
          case 'h':
             usage();
             exit(EXIT_SUCCESS);
          case 'H':
              if (optarg == NULL) {
                 fprintf(stderr,"missing arg\n");
                 exit(EXIT_FAILURE);
              }
             server = (char *)strdup(optarg);break;
          case 's':
              if (optarg == NULL ){
                 fprintf(stderr, "missing arg\n");
                 exit(EXIT_FAILURE);
              }
              search\_dn = (char *)strdup(optarg);break;
          case 'b':
              if (optarg == NULL ){
                 fprintf(stderr, "missing arg\n");
                 exit(EXIT_FAILURE);
              }
             bind_dn = (char *)strdup(optarg);
             break;
          case 'P':
              if (optarg == NULL ){
                 fprintf(stderr, "missing arg\n");
                 exit(EXIT_FAILURE);
              }
              password = (char *)strdup(optarg);
             break;
          case 'p':
```

```
if (!(optarg && *optarg)){
      fprintf(stderr, "Bad port\n");
      exit(EXIT_FAILURE);
   }
   if (smfi_setconn(optarg) == MI_FAILURE)
   {
      (void) fputs("smfi_setconn failed\n", stderr);
      exit(EXIT_FAILURE);
   }
   if (!strncmp(optarg, "unix:", 5))
     unlink(optarg + 5);
   else if (!strncmp(optarg, "local:", 6))
     unlink(optarg + 6);
   break;
case '?':
default:
  usage();
   exit(EXIT_FAILURE);
```
Uses bind dn [18a](#page-18-2) [42,](#page-43-0) c [42](#page-43-0), is daemon [42,](#page-43-0) password [42,](#page-43-0) search dn [18a](#page-18-2) [42](#page-43-0), and server [18a](#page-18-2) [42](#page-43-0).

If, after parsing command line options, some values are left unset we set the default values. [password](#page-43-0) is a special case were we must query the user for the password.

}

```
44 \langle set \, defaults \, 44 \rangle \equiv(41b)
       if (!server) {
          server = (char *)strdup(HOST);
          if (!server) {
             perror("strdup");
             exit(EXIT_FAILURE);
          }
       }
       if (!password) {
          password = getpassphrase("password for ldap server:");
          if (!password) {
             perror("getpass");
             exit(EXIT_FAILURE);
          }
       }
     Uses password 42 and server 18a 42.
```
Finaly we register our filter with the libmilter subsystem and enter the smfi main. If smfi main ever returns then surely an error has occured so we return the error code as our exit status.

```
45 (register filter and call smfi main 45)\equiv(41b)
       if (smfi_register(filter) == MI_FAILURE)
       {
          fputs("smfi_register failed\n", stderr);
          exit(EXIT_FAILURE);
       }
       return smfi_main();
     Uses filter 12.
```
### <span id="page-47-0"></span>8 GNU Free Documentation License

Version 1.1, March 2000

Copyright (c) 2000 Free Software Foundation, Inc. 59 Temple Place, Suite 330, Boston, MA 02111-1307 USA Everyone is permitted to copy and distribute verbatim copies of this license document, but changing it is not allowed.

#### Preamble

The purpose of this License is to make a manual, textbook, or other written document "free" in the sense of freedom: to assure everyone the effective freedom to copy and redistribute it, with or without modifying it, either commercially or noncommercially. Secondarily, this License preserves for the author and publisher a way to get credit for their work, while not being considered responsible for modifications made by others.

This License is a kind of "copyleft", which means that derivative works of the document must themselves be free in the same sense. It complements the GNU General Public License, which is a copyleft license designed for free software.

We have designed this License in order to use it for manuals for free software, because free software needs free documentation: a free program should come with manuals providing the same freedoms that the software does. But this License is not limited to software manuals; it can be used for any textual work, regardless of subject matter or whether it is published as a printed book. We recommend this License principally for works whose purpose is instruction or reference.

### <span id="page-47-1"></span>8.1 Applicability and Definitions

This License applies to any manual or other work that contains a notice placed by the copyright holder saying it can be distributed under the terms of this License. The "Document", below, refers to any such manual or work. Any member of the public is a licensee, and is addressed as "you".

A "Modified Version" of the Document means any work containing the Document or a portion of it, either copied verbatim, or with modifications and/or translated into another language.

A "Secondary Section" is a named appendix or a front-matter section of the Document that deals exclusively with the relationship of the publishers or authors of the Document to the Document's overall subject (or to related matters) and contains nothing that could fall directly within that overall subject. (For example, if the Document is in part a textbook of mathematics, a Secondary Section may not explain any mathematics.) The relationship could be a matter of historical connection with the subject or with related matters, or of legal, commercial, philosophical, ethical or political position regarding them.

The "Invariant Sections" are certain Secondary Sections whose titles are designated, as being those of Invariant Sections, in the notice that

says that the Document is released under this License.

The "Cover Texts" are certain short passages of text that are listed, as Front-Cover Texts or Back-Cover Texts, in the notice that says that the Document is released under this License.

A "Transparent" copy of the Document means a machine-readable copy, represented in a format whose specification is available to the general public, whose contents can be viewed and edited directly and straightforwardly with generic text editors or (for images composed of pixels) generic paint programs or (for drawings) some widely available drawing editor, and that is suitable for input to text formatters or for automatic translation to a variety of formats suitable for input to text formatters. A copy made in an otherwise Transparent file format whose markup has been designed to thwart or discourage subsequent modification by readers is not Transparent. A copy that is not "Transparent" is called "Opaque".

Examples of suitable formats for Transparent copies include plain ASCII without markup, Texinfo input format, L<sup>A</sup>T<sub>E</sub>X input format, SGML or XML using a publicly available DTD, and standard-conforming simple HTML designed for human modification. Opaque formats include PostScript, PDF, proprietary formats that can be read and edited only by proprietary word processors, SGML or XML for which the DTD and/or processing tools are not generally available, and the machine-generated HTML produced by some word processors for output purposes only.

The "Title Page" means, for a printed book, the title page itself, plus such following pages as are needed to hold, legibly, the material this License requires to appear in the title page. For works in formats which do not have any title page as such, "Title Page" means the text near the most prominent appearance of the work's title, preceding the beginning of the body of the text.

### <span id="page-48-0"></span>8.2 Verbatim Copying

You may copy and distribute the Document in any medium, either commercially or noncommercially, provided that this License, the copyright notices, and the license notice saying this License applies to the Document are reproduced in all copies, and that you add no other conditions whatsoever to those of this License. You may not use technical measures to obstruct or control the reading or further copying of the copies you make or distribute. However, you may accept compensation in exchange for copies. If you distribute a large enough number of copies you must also follow the conditions in section 3.

You may also lend copies, under the same conditions stated above, and you may publicly display copies.

### <span id="page-48-1"></span>8.3 Copying in Quantity

If you publish printed copies of the Document numbering more than 100, and the Document's license notice requires Cover Texts, you must enclose the copies in covers that carry, clearly and legibly, all these Cover Texts: Front-Cover Texts on the front cover, and Back-Cover Texts on the back

cover. Both covers must also clearly and legibly identify you as the publisher of these copies. The front cover must present the full title with all words of the title equally prominent and visible. You may add other material on the covers in addition. Copying with changes limited to the covers, as long as they preserve the title of the Document and satisfy these conditions, can be treated as verbatim copying in other respects.

If the required texts for either cover are too voluminous to fit legibly, you should put the first ones listed (as many as fit reasonably) on the actual cover, and continue the rest onto adjacent pages.

If you publish or distribute Opaque copies of the Document numbering more than 100, you must either include a machine-readable Transparent copy along with each Opaque copy, or state in or with each Opaque copy a publicly-accessible computer-network location containing a complete Transparent copy of the Document, free of added material, which the general network-using public has access to download anonymously at no charge using public-standard network protocols. If you use the latter option, you must take reasonably prudent steps, when you begin distribution of Opaque copies in quantity, to ensure that this Transparent copy will remain thus accessible at the stated location until at least one year after the last time you distribute an Opaque copy (directly or through your agents or retailers) of that edition to the public.

It is requested, but not required, that you contact the authors of the Document well before redistributing any large number of copies, to give them a chance to provide you with an updated version of the Document.

### <span id="page-49-0"></span>8.4 Modifications

You may copy and distribute a Modified Version of the Document under the conditions of sections 2 and 3 above, provided that you release the Modified Version under precisely this License, with the Modified Version filling the role of the Document, thus licensing distribution and modification of the Modified Version to whoever possesses a copy of it. In addition, you must do these things in the Modified Version:

- Use in the Title Page (and on the covers, if any) a title distinct from that of the Document, and from those of previous versions (which should, if there were any, be listed in the History section of the Document). You may use the same title as a previous version if the original publisher of that version gives permission.
- List on the Title Page, as authors, one or more persons or entities responsible for authorship of the modifications in the Modified Version, together with at least five of the principal authors of the Document (all of its principal authors, if it has less than five).
- State on the Title page the name of the publisher of the Modified Version, as the publisher.
- Preserve all the copyright notices of the Document.
- Add an appropriate copyright notice for your modifications adjacent to the other copyright notices.
- Include, immediately after the copyright notices, a license notice giving the public permission to use the Modified Version under the terms of this License, in the form shown in the Addendum below.
- Preserve in that license notice the full lists of Invariant Sections and required Cover Texts given in the Document's license notice.
- Include an unaltered copy of this License.
- Preserve the section entitled "History", and its title, and add to it an item stating at least the title, year, new authors, and publisher of the Modified Version as given on the Title Page. If there is no section entitled "History" in the Document, create one stating the title, year, authors, and publisher of the Document as given on its Title Page, then add an item describing the Modified Version as stated in the previous sentence.
- Preserve the network location, if any, given in the Document for public access to a Transparent copy of the Document, and likewise the network locations given in the Document for previous versions it was based on. These may be placed in the "History" section. You may omit a network location for a work that was published at least four years before the Document itself, or if the original publisher of the version it refers to gives permission.
- In any section entitled "Acknowledgements" or "Dedications", preserve the section's title, and preserve in the section all the substance and tone of each of the contributor acknowledgements and/or dedications given therein.
- Preserve all the Invariant Sections of the Document, unaltered in their text and in their titles. Section numbers or the equivalent are not considered part of the section titles.
- Delete any section entitled "Endorsements". Such a section may not be included in the Modified Version.
- Do not retitle any existing section as "Endorsements" or to conflict in title with any Invariant Section.

If the Modified Version includes new front-matter sections or appendices that qualify as Secondary Sections and contain no material copied from the Document, you may at your option designate some or all of these sections as invariant. To do this, add their titles to the list of Invariant Sections in the Modified Version's license notice. These titles must be distinct from any other section titles.

You may add a section entitled "Endorsements", provided it contains nothing but endorsements of your Modified Version by various parties – for example, statements of peer review or that the text has been approved by an organization as the authoritative definition of a standard.

You may add a passage of up to five words as a Front-Cover Text, and a passage of up to 25 words as a Back-Cover Text, to the end of the list of Cover Texts in the Modified Version. Only one passage of Front-Cover Text and one of Back-Cover Text may be added by (or through arrangements made by) any one entity. If the Document already includes a cover text for the same cover, previously added by you or by arrangement

made by the same entity you are acting on behalf of, you may not add another; but you may replace the old one, on explicit permission from the previous publisher that added the old one.

The author(s) and publisher(s) of the Document do not by this License give permission to use their names for publicity for or to assert or imply endorsement of any Modified Version.

### <span id="page-51-0"></span>8.5 Combining Documents

You may combine the Document with other documents released under this License, under the terms defined in section 4 above for modified versions, provided that you include in the combination all of the Invariant Sections of all of the original documents, unmodified, and list them all as Invariant Sections of your combined work in its license notice.

The combined work need only contain one copy of this License, and multiple identical Invariant Sections may be replaced with a single copy. If there are multiple Invariant Sections with the same name but different contents, make the title of each such section unique by adding at the end of it, in parentheses, the name of the original author or publisher of that section if known, or else a unique number. Make the same adjustment to the section titles in the list of Invariant Sections in the license notice of the combined work.

In the combination, you must combine any sections entitled "History" in the various original documents, forming one section entitled "History"; likewise combine any sections entitled "Acknowledgements", and any sections entitled "Dedications". You must delete all sections entitled "Endorsements."

#### <span id="page-51-1"></span>8.6 Collections of Documents

You may make a collection consisting of the Document and other documents released under this License, and replace the individual copies of this License in the various documents with a single copy that is included in the collection, provided that you follow the rules of this License for verbatim copying of each of the documents in all other respects.

You may extract a single document from such a collection, and distribute it individually under this License, provided you insert a copy of this License into the extracted document, and follow this License in all other respects regarding verbatim copying of that document.

### <span id="page-51-2"></span>8.7 Aggregation With Independent Works

A compilation of the Document or its derivatives with other separate and independent documents or works, in or on a volume of a storage or distribution medium, does not as a whole count as a Modified Version of the Document, provided no compilation copyright is claimed for the compilation. Such a compilation is called an "aggregate", and this License does not apply to the other self-contained works thus compiled with the Document, on account of their being thus compiled, if they are not themselves derivative works of the Document.

If the Cover Text requirement of section 3 is applicable to these copies of the Document, then if the Document is less than one quarter of the entire aggregate, the Document's Cover Texts may be placed on covers that surround only the Document within the aggregate. Otherwise they must appear on covers around the whole aggregate.

### <span id="page-52-0"></span>8.8 Translation

Translation is considered a kind of modification, so you may distribute translations of the Document under the terms of section 4. Replacing Invariant Sections with translations requires special permission from their copyright holders, but you may include translations of some or all Invariant Sections in addition to the original versions of these Invariant Sections. You may include a translation of this License provided that you also include the original English version of this License. In case of a disagreement between the translation and the original English version of this License, the original English version will prevail.

#### <span id="page-52-1"></span>8.9 Termination

You may not copy, modify, sublicense, or distribute the Document except as expressly provided for under this License. Any other attempt to copy, modify, sublicense or distribute the Document is void, and will automatically terminate your rights under this License. However, parties who have received copies, or rights, from you under this License will not have their licenses terminated so long as such parties remain in full compliance.

### <span id="page-52-2"></span>8.10 Future Revisions of This License

The Free Software Foundation may publish new, revised versions of the GNU Free Documentation License from time to time. Such new versions will be similar in spirit to the present version, but may differ in detail to address new problems or concerns. See http://www.gnu.org/copyleft/.

Each version of the License is given a distinguishing version number. If the Document specifies that a particular numbered version of this License "or any later version" applies to it, you have the option of following the terms and conditions either of that specified version or of any later version that has been published (not as a draft) by the Free Software Foundation. If the Document does not specify a version number of this License, you may choose any version ever published (not as a draft) by the Free Software Foundation.

### ADDENDUM: How to use this License for your documents

To use this License in a document you have written, include a copy of the License in the document and put the following copyright and license notices just after the title page:

Copyright  $\odot$  YEAR YOUR NAME. Permission is granted to copy, distribute and/or modify this document under the terms of the GNU Free Documentation License, Version 1.1 or any later version published by the Free Software Foundation; with the Invariant Sections being LIST THEIR TITLES, with the Front-Cover Texts being LIST, and with the Back-Cover Texts being LIST. A copy of the license is included in the section entitled "GNU Free Documentation License".

If you have no Invariant Sections, write "with no Invariant Sections" instead of saying which ones are invariant. If you have no Front-Cover Texts, write "no Front-Cover Texts" instead of "Front-Cover Texts being LIST"; likewise for Back-Cover Texts.

If your document contains nontrivial examples of program code, we recommend releasing these examples in parallel under your choice of free software license, such as the GNU General Public License, to permit their use in free software.

### <span id="page-54-0"></span>9 Index

Here is a list of the identifiers used, and where they appear. Underlined entries indicate the place of definition. This index is generated automatically.

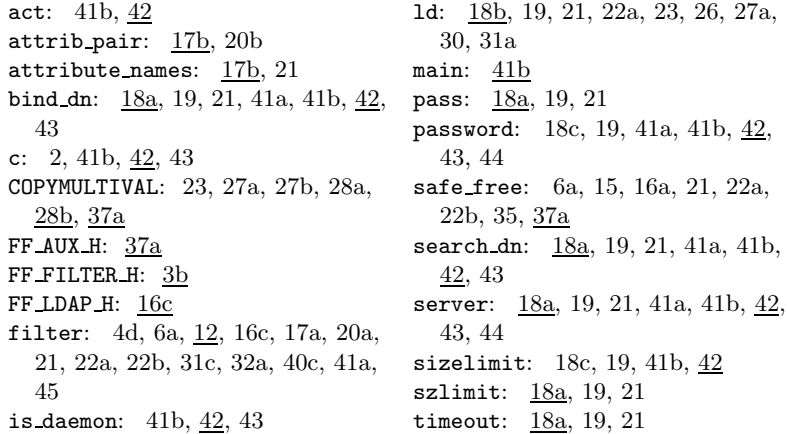

## <span id="page-54-1"></span>10 List of code chunks

This list is generated automatically. The numeral is that of the first definition of the chunk.

 $\langle$ cleanup *function* [15](#page-15-1) $\rangle$  $\langle$ closeall function [38c](#page-38-4) $\rangle$  $\langle$ daemon declaration [38d](#page-38-6) $\rangle$  $\langle$ daemon function [39a](#page-39-1) $\rangle$  $\langle$ endofmessage  $\;declaration$ [4a](#page-4-3) $\rangle$  $\langle$ endofmessage  $\mathit{function}$  [9a](#page-9-1) $\rangle$  $\langle$  envelope *declaration* [3e](#page-3-6) $\rangle$  $\langle$ envelope function [4d](#page-4-4) $\rangle$  $\langle$ header *declaration* [3f](#page-3-7) $\rangle$  $\langle$ header *function* [6c](#page-6-1) $\rangle$  $\langle$ init ldap declaration [18c](#page-18-3) $\rangle$  $\langle$ init ldap function [19](#page-19-0) $\rangle$  $\langle$ is\_acceptable  $\text{function}$  [32b](#page-32-3) $\rangle$  $\langle \texttt{main}~function~41a \rangle$  $\langle \texttt{main}~function~41a \rangle$  $\langle \texttt{main}~function~41a \rangle$  $\langle$ query\_uid *declaration* [20a](#page-20-2) $\rangle$  $\langle$ query\_uid function [20b](#page-20-1) $\rangle$  $\langle$ sighandler *declaration* [39b](#page-39-2) $\rangle$  $\langle$ sighandler function [40a](#page-40-3) $\rangle$  $\langle$ struct PrivData declaration [13](#page-13-1) $\rangle$  $\langle$ validate\_addr  $\;declaration$  [33a](#page-33-2) $\rangle$  $\langle$ validate\_addr  $function 33b \rangle$  $function 33b \rangle$  $function 33b \rangle$  $\langle$ xmalloc *declaration* [38a](#page-38-5) $\rangle$  $\langle \texttt{xmalloc} \ function \ 38b \rangle$  $\langle \texttt{xmalloc} \ function \ 38b \rangle$  $\langle \texttt{xmalloc} \ function \ 38b \rangle$ 

 $\langle$ libmilter callback decls [4b](#page-4-2) $\rangle$  $\langle$ libmilter callbacks [4c](#page-4-1) $\rangle$  $\langle$  allocate and initialize private memory [5c](#page-5-1))  $\langle$  attribute handlers [23](#page-23-1) $\rangle$  $\langle aux\ includes\ 37b \rangle$  $\langle aux\ includes\ 37b \rangle$  $\langle aux\ includes\ 37b \rangle$  $\langle aux.c 36 \rangle$  $\langle aux.c 36 \rangle$  $\langle aux.c 36 \rangle$  $\langle aux.h 37a \rangle$  $\langle aux.h 37a \rangle$  $\langle aux.h 37a \rangle$  $\langle check \ cur\text{-}z \text{ }personal \space 35 \rangle$  $\langle check \ cur\text{-}z \text{ }personal \space 35 \rangle$  $\langle check \ cur\text{-}z \text{ }personal \space 35 \rangle$  $\langle\mathit{copy}$  num values from values to priv->alternates [29](#page-29-0))  $\langle copy \text{ num } values \text{ from values } to \text{ priv-} \rangle$ alternates  $test$  [28a](#page-28-1))  $\langle copy \text{ num } values \text{ from values } to \text{ priv}-\text{zultlorized } 27b \rangle$  $\langle copy \text{ num } values \text{ from values } to \text{ priv}-\text{zultlorized } 27b \rangle$  $\langle copy \text{ num } values \text{ from values } to \text{ priv}-\text{zultlorized } 27b \rangle$  $\langle copyright\; notice\; 2\rangle$  $\langle copyright\; notice\; 2\rangle$  $\langle copyright\; notice\; 2\rangle$  $\langle create\ filter\ and\ query\ LDAP\ server\ 6a \rangle$  $\langle create\ filter\ and\ query\ LDAP\ server\ 6a \rangle$  $\langle create\ filter\ and\ query\ LDAP\ server\ 6a \rangle$  $\langle$  defines [28b](#page-28-0) $\rangle$  $\langle delete \ headers 10a \rangle$  $\langle delete \ headers 10a \rangle$  $\langle delete \ headers 10a \rangle$  $\langle \text{directory.} c \text{ 16b} \rangle$  $\langle \text{directory.} c \text{ 16b} \rangle$  $\langle \text{directory.} c \text{ 16b} \rangle$  $\langle \text{directory.} h \text{ 16c} \rangle$  $\langle \text{directory.} h \text{ 16c} \rangle$  $\langle \text{directory.} h \text{ 16c} \rangle$  $\langle do \rangle$  ldap search [21](#page-21-0))  $\langle filter\ description\ 12\rangle$  $\langle filter\ description\ 12\rangle$  $\langle filter\ description\ 12\rangle$  $\langle filter.c 3a \rangle$  $\langle filter.c 3a \rangle$  $\langle filter.c 3a \rangle$  $\langle$ filter.c includes [3d](#page-3-3) $\rangle$  $\langle filter.h 3b \rangle$  $\langle filter.h 3b \rangle$  $\langle filter.h 3b \rangle$  $\langle$ filter.h includes [3c](#page-3-5) $\rangle$  $\langle free \ allowed \ memory \ 22b \rangle$  $\langle free \ allowed \ memory \ 22b \rangle$  $\langle free \ allowed \ memory \ 22b \rangle$  $\langle get~sendmail~symbol~vables~5a\rangle$  $\langle get~sendmail~symbol~vables~5a\rangle$  $\langle get~sendmail~symbol~vables~5a\rangle$  $\langle global \rangle$  ldap handle [18b](#page-18-4))  $\langle handle \; \texttt{cn} \; attribute \; 30 \rangle$  $\langle handle \; \texttt{cn} \; attribute \; 30 \rangle$  $\langle handle \; \texttt{cn} \; attribute \; 30 \rangle$  $\langle \text{handle mail attribute 31a} \rangle$  $\langle \text{handle mail attribute 31a} \rangle$  $\langle \text{handle mail attribute 31a} \rangle$  $\langle handle$  mailAlternateAddress attribute [27a](#page-27-0))  $\langle handle$  mailAuthorizedAddress attribute [26](#page-26-1))  $\langle handle\ flags: switch(c) 43 \rangle$  $\langle handle\ flags: switch(c) 43 \rangle$  $\langle handle\ flags: switch(c) 43 \rangle$  $\langle \text{handle } \text{ldap } \text{results } 22a \rangle$  $\langle \text{handle } \text{ldap } \text{results } 22a \rangle$  $\langle \text{handle } \text{ldap } \text{results } 22a \rangle$  $\langle i f * \text{cur } valid \ break \ 34a \rangle$  $\langle i f * \text{cur } valid \ break \ 34a \rangle$  $\langle i f * \text{cur } valid \ break \ 34a \rangle$  $\langle$ ldap globals [18a](#page-18-2) $\rangle$  $\langle$ ldap includes [17a](#page-17-2) $\rangle$  $\langle$ *ldap types* [17b](#page-17-3) $\rangle$ hlocal vars and initialization [42](#page-43-0)i  $\langle main\ includes\ 40c\rangle$  $\langle main\ includes\ 40c\rangle$  $\langle main\ includes\ 40c\rangle$  $\langle main.c 40b \rangle$  $\langle main.c 40b \rangle$  $\langle main.c 40b \rangle$  $\langle make\ new\ ADDRESS\ 34b\rangle$  $\langle make\ new\ ADDRESS\ 34b\rangle$  $\langle make\ new\ ADDRESS\ 34b\rangle$  $\langle register\ filter\ and\ call\ smfi\ main\ 45\rangle$  $\langle register\ filter\ and\ call\ smfi\ main\ 45\rangle$  $\langle register\ filter\ and\ call\ smfi\ main\ 45\rangle$  $\langle set \ defaults 44 \rangle$  $\langle set \ defaults 44 \rangle$  $\langle set \ defaults 44 \rangle$  $\langle valid.c\ 31b\rangle$  $\langle valid.c\ 31b\rangle$  $\langle valid.c\ 31b\rangle$  $\langle valid.h 31c\rangle$  $\langle valid.h 31c\rangle$  $\langle valid.h 31c\rangle$  $\langle \mathrm{validate}\ \mathit{includes}\ 32\mathrm{a} \rangle$  $\langle$ *write new From header* [11a](#page-11-0) $\rangle$  $\langle$  write new Sender header [11b](#page-11-2) $\rangle$